## Tangoens vendekreds

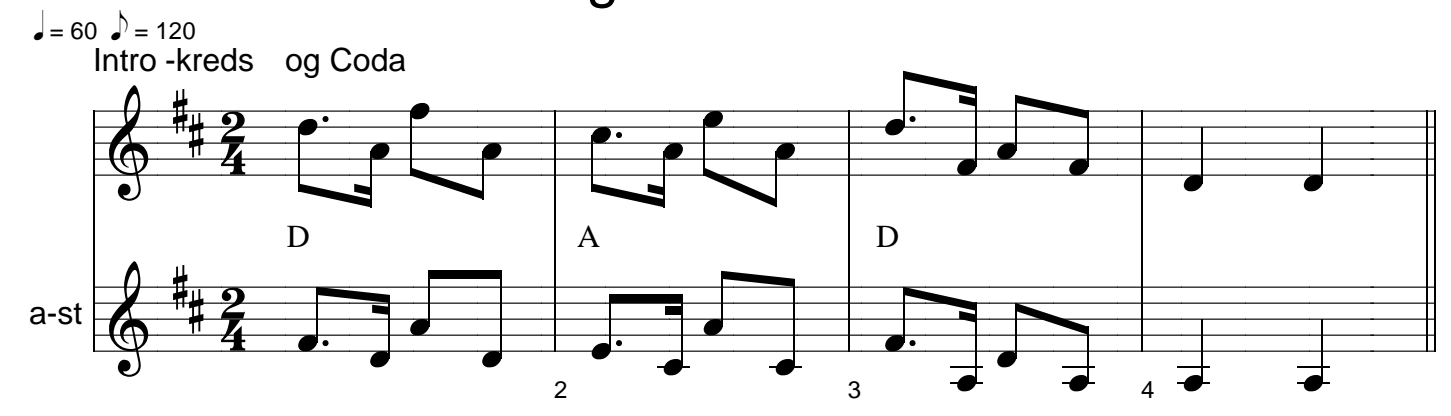

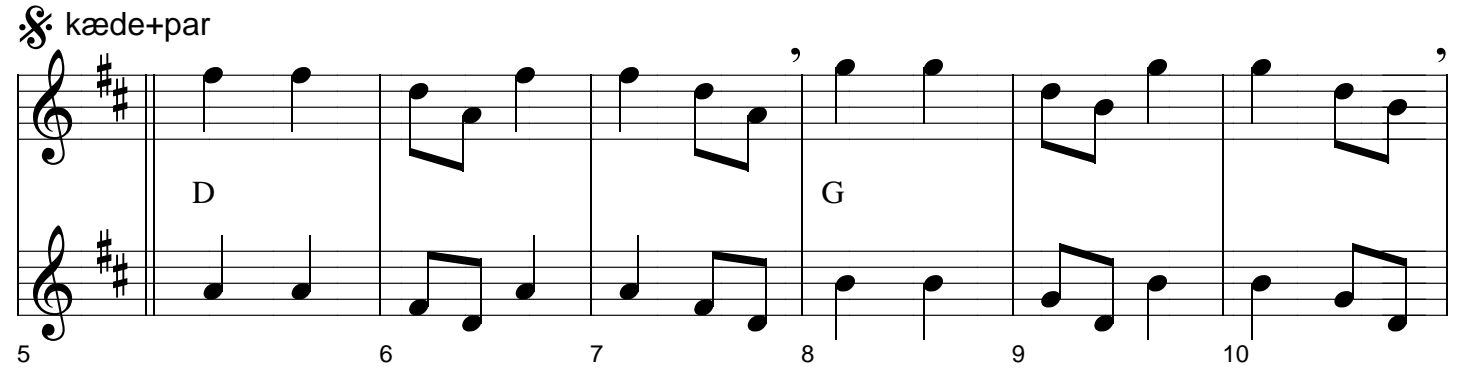

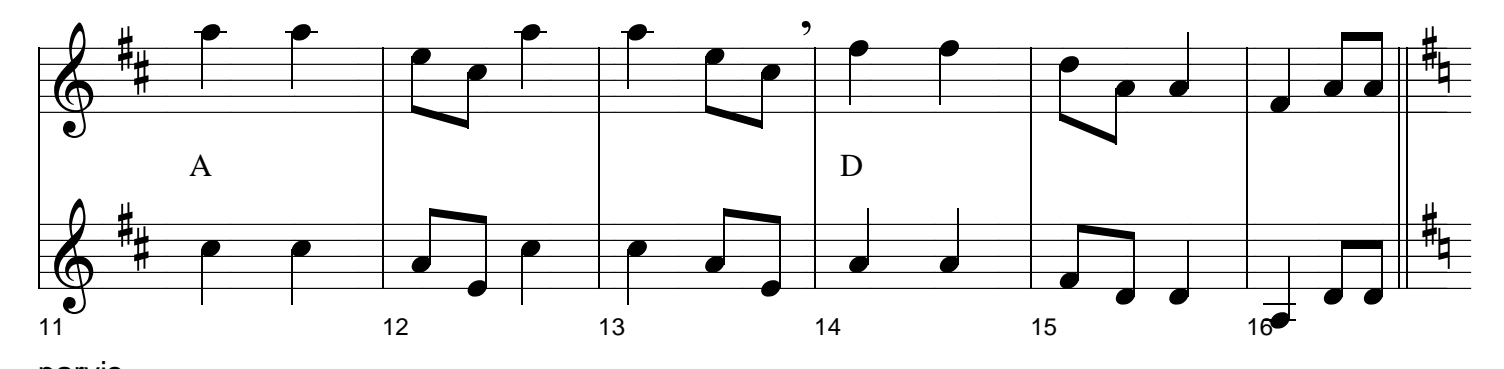

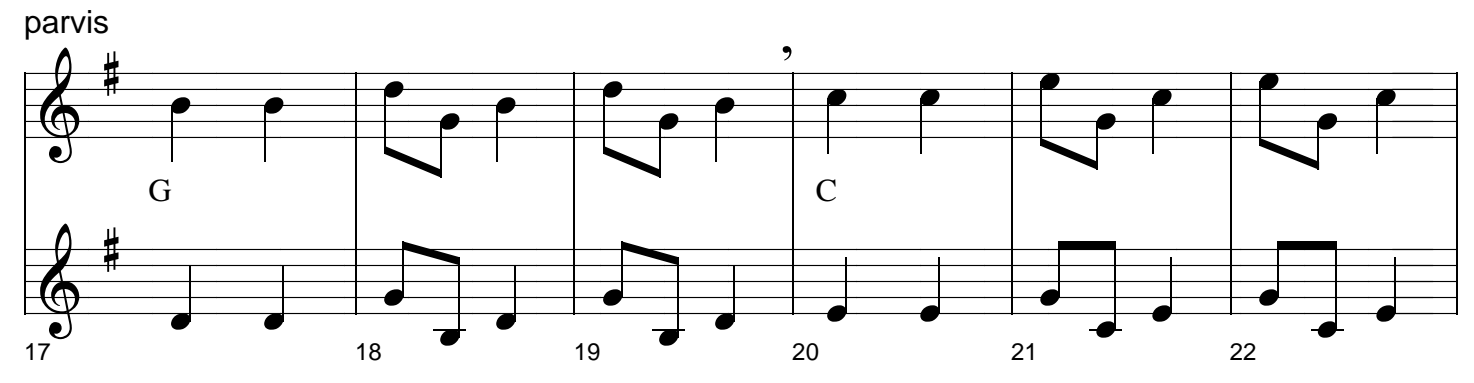

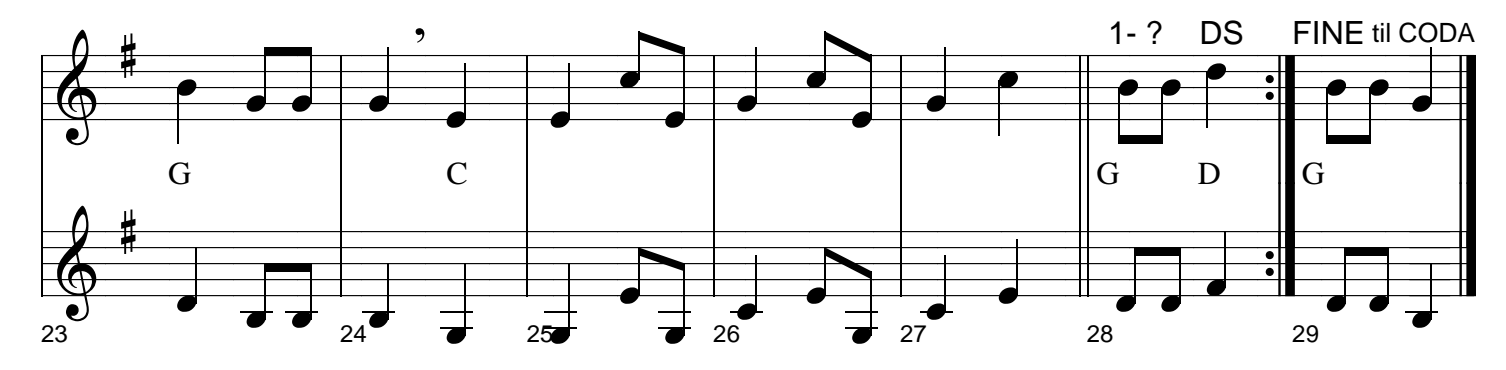